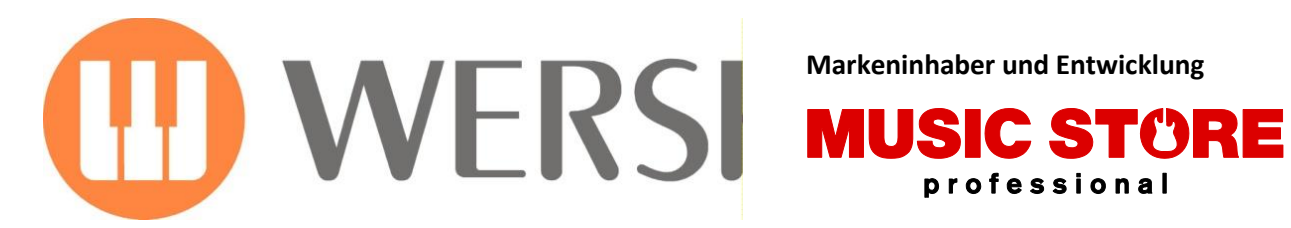

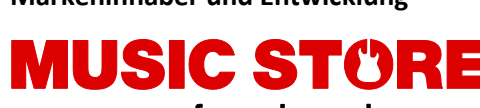

# **Bedienungsanleitung**

# **50 titelbezogene Total Presets "Deutscher Schlager"** *Erstellt von Claudia Hirschfeld*

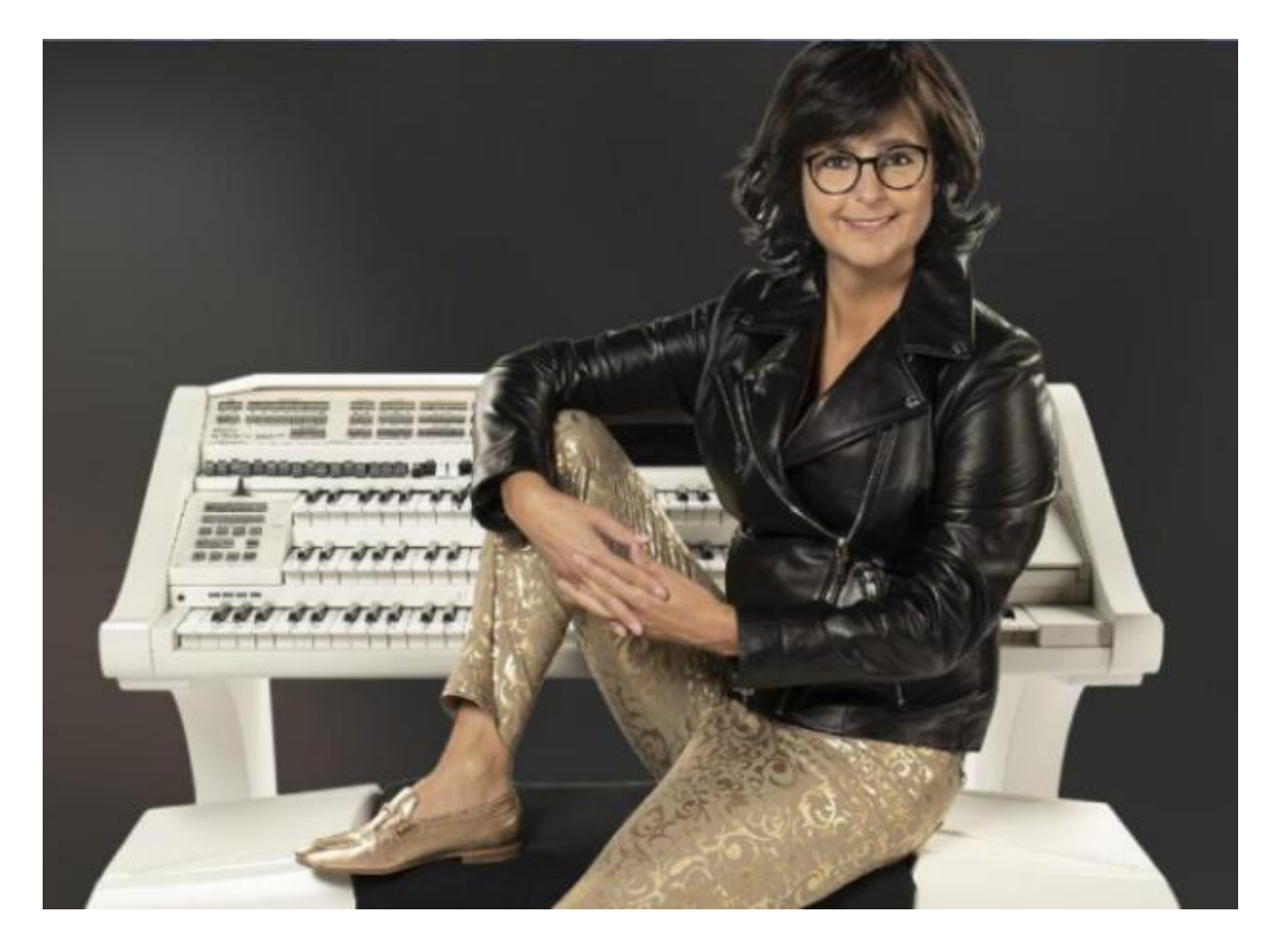

# SONIC **OAX1-OAX500-OAX600-OAX700-OAX800**

# **PERGAMON**

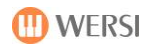

# **OAX1000**

### **Impressum**

Bedienungsanleitung für

**Keyboard OAX1 Orgel OAX500LS OAX600, OAX600LS OAX700, OAX700LS OAX800LS PERGAMON OAX1000**

1. Auflage Stand: 16. November 2021

Copyright © 2021 by

MUSIC STORE professional GmbH Istanbulstraße 22-26 51103 Köln Germany

E-Mail: [info@wersi.net](mailto:info@wersi.net) Website: [www.wersi.de](http://www.wersi.de/)

Alle Rechte vorbehalten.

Technische Änderungen an der Hard- und Software der OAX-Instrumente behalten wir uns auch ohne vorherige Ankündigung vor. Für die Übereinstimmung aller in diesem Handbuch beschriebenen Eigenschaften mit denen eines aktuell ausgelieferten OAX-Instrumentes übernehmen wir keine Gewähr.

Vervielfältigung, Übersetzung, Mikroverfilmung sowie Speicherung und Verarbeitung in elektronischen Systemen ist ohne unsere ausdrückliche Zustimmung nicht gestattet und verstößt gegen das Urheberrechtsgesetz.

#### **Liebe Musikfreunde! Liebe WERSI-Enthusiasten! Liebe OAX-Spieler!**

Seit nunmehr 35 Jahren spiele ich auf Instrumenten der Marke WERSI, zuerst an einer WERSI Saturn, dann an einer WERSI Spectra. Es folgte die WERSI Louvre, und seit einigen Jahren bin ich nun mit meiner WERSI Sonic OAX1000 unterwegs. Mit jedem Modell dachte ich, da kann eigentlich nichts mehr verbessert werden. Doch die Entwickler von WERSI haben uns immer wieder eines Besseren belehrt.

Mit einem Modell der Wersi OAX-Linie besitzen Sie nun ein Instrument, das wahrscheinlich das Beste ist, was es derzeit an elektronischen Orgeln und Keyboards auf dem Markt gibt. Um jedoch die nahezu grenzenlosen Möglichkeiten Ihres Instruments zu nutzen, ist es unumgänglich, jedes Stück akribisch vorzubereiten. Die Erstellung der Presets (oder Registrierungen) braucht dabei meist mehr Zeit, als das eigentliche Stück zu üben. Und es braucht vor allem viel Erfahrung!

Ich sitze mehrere Stunden täglich an meiner Wersi Sonic und tüftle dabei an den Einstellungen, um den für mich besten Sound zu erzeugen. Dass ich scheinbar dafür ein Händchen (und vor allem ein Öhrchen) habe, wird mir immer wieder bestätigt. Nun gibt es erstmals "50 titelbezogenen Presets" von mir für alle WERSI OAX-Spieler.

Für 18 deutsche Schlager von einst und jetzt habe ich Presets erarbeitet. Damit Sie genau nachvollziehen können, was ich mir bei den Registrierungen vorstelle, habe ich im Vorfeld ein Notenbuch ausgesucht, das – so meine ich – leicht spielbar ist und trotzdem gut klingt. Meine Wahl ist auf den Band "101 Deutsche Schlager" aus dem Hage Musikverlag (Bestellnummer: EH 3645, ISBN 978-930159-56-7) gefallen. Natürlich ist das Notenalbum keine zwingende Voraussetzung, um mit den Presets zu spielen, aber es erleichtert das Verständnis sicherlich sehr. Das Notenbuch erhalten Sie bei Musikalienhändlern und natürlich auch online – so z.B. au[f www.musicstore.de](http://www.musicstore.de/) oder [www.okey-shop.de.](http://www.okey-shop.de/)

Zu den einzelnen Titeln finden Sie nachfolgend genaue Beschreibungen, damit Sie taktgenau erkennen, wann Sie welches Preset verwenden sollten. Ich gebe sogar Tipps zum passenden Einsatz von Intros, Breaks und Endings. Zudem habe ich bei einigen Titeln den Wersi-Chord in die Presets eingebunden, damit Ihr Spiel noch voller und damit professioneller klingt.

Ich wünsche viel Spaß beim Einsatz meiner Presets und hoffe, dass Sie damit noch mehr Freude mit Ihrem WERSI-OAX-Instrument haben.

Mit musikalischen Grüßen

Claudia Hirschfeld

#### **Hinweise!**

Bevor Sie mit meinen Total Presets musizieren können, müssen Sie das Erweiterungspaket freischalten. Bitte wenden Sie sich dazu an Ihren WERSI Händler. Weitere Informationen zum Freischalten finden Sie auch am Ende dieser Bedienungsanleitung.

Weiterhin muss mindestens Software Version OAX 2.86 installiert sein.

## **Wo finden Sie die neuen Total Presets:**

1. Drücken Sie auf **Bank** oder **Name** im Bereich **TOTAL PRESETS**.

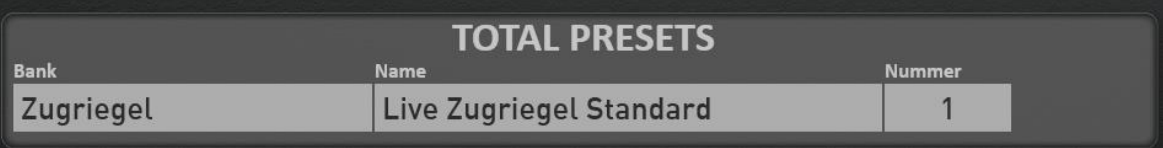

2. Drücken Sie auf Werks und wählen Sie auf der linken Seite die Bank "Claudia Hirschfeld 1". Schieben Sie dazu die die Anzeige der Bänke immer weiter nach oben.

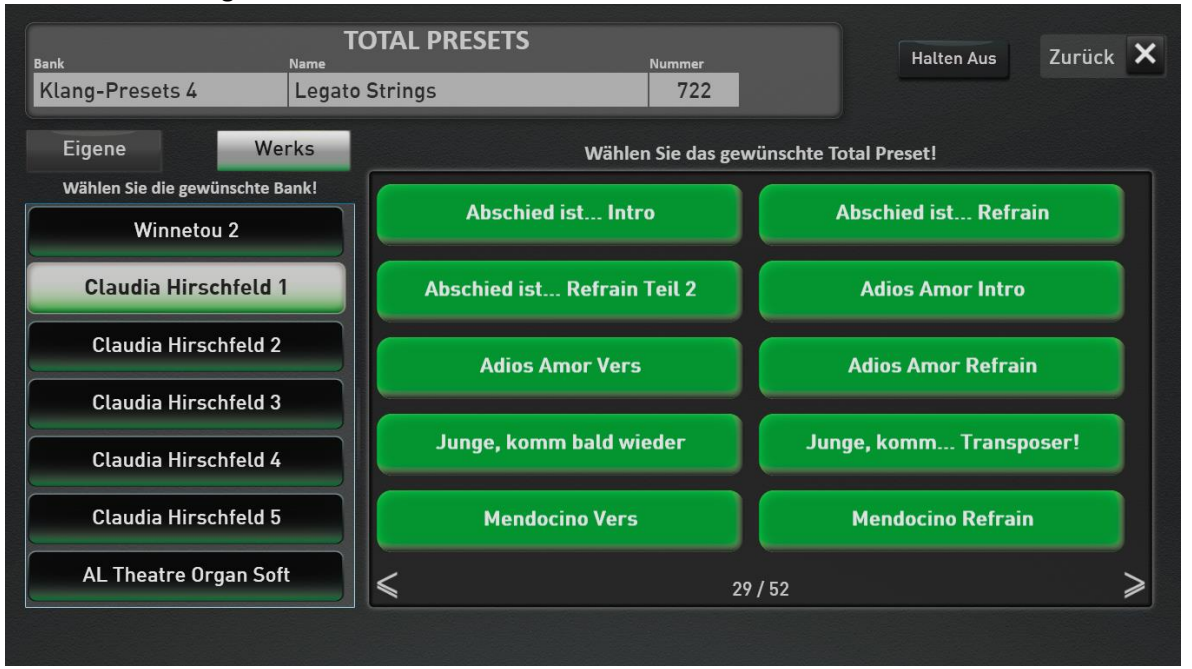

3. Weiterhin finden Sie die Total Presets natürlich in der Liste der Total Presets im Bereich 3041 bis 3090.

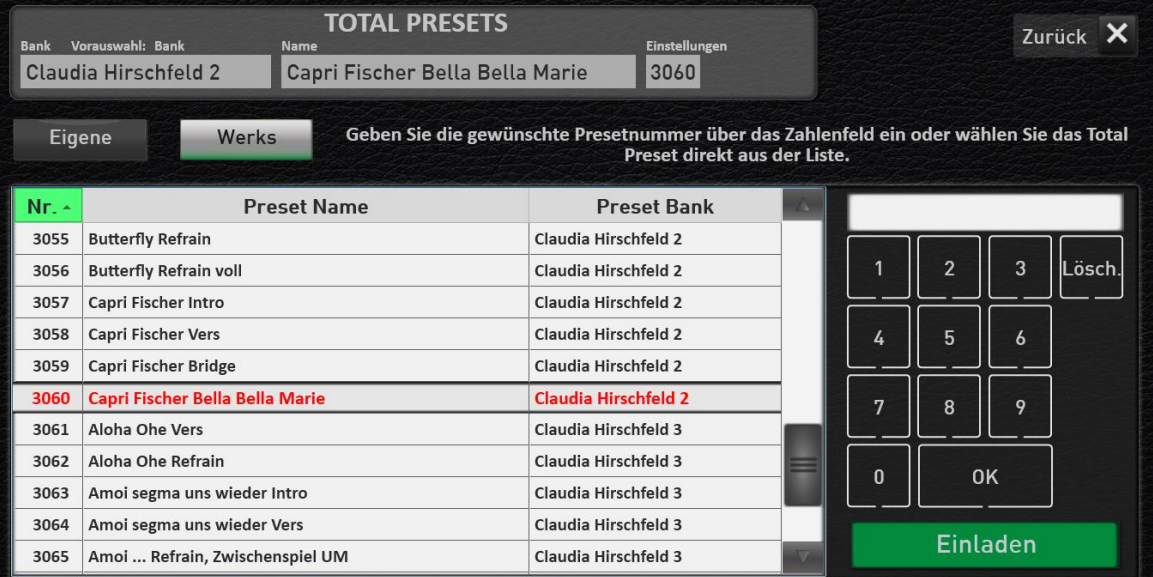

4. Sobald ein Total Preset angewählt wurde, wird neben den Zusammenstellungen der Klangfarben auch der passende Style angewählt.

### **Beschreibung der einzelnen Total Presets:**

#### **Abschied ist ein scharfes Schwert** (C-Dur)

"Abschied ist ein scharfes Schwert" ist ein Schlager von Roger Whittaker aus dem Jahre 1984.

Der gesamte Song ist mit dem "WersiChord" programmiert. Damit das richtig klingt, sollte man am besten die Akkorde im Untermanual liegen lassen.

Ich habe für den Song drei Presets (3041 – 3043) vorbereitet, die ich auf folgende Takte verteilen würde: Takte 1-8: "Abschied ist... Intro" Takte 9-16: "Abschied ist... 1" Takte 17-33: "Abschied ist... 2" Takte 34-67: "Abschied ist... 1" Takte 68-75: "Abschied ist... Intro"

Breaks würde ich in folgenden Takten empfehlen: Takt 8: Break 2 Takt 24: Break 1 Takt 33: Break 1 Takt 67: Break 1 Die Breaks können entweder mit dem linken Fußschalter oder mit dem Taster in der Rhythmussektion ausgelöst werden. Damit die Breaks zum richtigen Zeitpunkt erklingen, müssen diese immer im Takt davor aktiviert werden!

Auf dem rechten Fußschalter ist übrigens das Weiterschalten auf das nächste Preset programmiert, aber natürlich kann man auch "händisch" zwischen den Presets wechseln.

#### **Adios Amor** (F-Dur)

"Adios Amor" ist ein Schlager von Andy Borg aus dem Jahre 1981.

Ich habe für den Song drei Presets vorbereitet (3044 – 3046), die ich auf folgende Takte verteilen würde: Takte 1-8: "Adios Amor Intro" Takte 8-23: "Adios Amor Vers" Takte 24-51: "Adios Amor Refrain" Takte 61-67: "Adios Amor Vers" Takte 68-76: "Adios Amor Refrain"

Das Stück startet man am besten händisch mit "Intro 1", der einen Vorzähler bietet und optimal für den Auftakt passt. Breaks würde ich in folgenden Takten empfehlen:

Takt 8 / Takt 24 / Takt 32 / Takt 44 / Takt 52 / Takt 68

Die Breaks sollten dabei am besten mit dem linken Fußschalter ausgelöst werden. Damit die Breaks zum richtigen Zeitpunkt erklingen, müssen diese natürlich immer im Takt davor aktiviert werden!

Abschließen sollte man den Titel mit "Ending 1", das man in Takt 75 aktiviert, damit es im letzten Takt 76 erklingt!

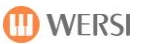

#### **Junge, komm bald wieder** (G-Dur)

"Junge, komm bald wieder" ist ein langsamer Walzer, den Freddy Quinn ab 1962 berühmt gemacht hat. Begleitet wurde er in der Erstaufnahme vom Orchester James Last.

Der gesamte Song ist mit dem "WersiChord" programmiert. Damit das richtig klingt, sollte man am besten die Akkorde im Untermanual liegen lassen. Außerdem empfiehlt es sich im Refrain (also beim Spiel im Obermanual) bei den sogenannten Durchgangsnoten den Akkord zu wechseln: z.B. im Takt 15 zum Fis den passenden D-Dur-Akkord oder im Takt 6 zum E den passenden C-Dur-Akkord.

Der Song kann mit einem Preset (3047: Junge, komm bald wieder) gespielt werden. Das Preset 3048 (Junge, komm ... Transposer!) ist lediglich für Spieler gedacht, die ab Takt 57 die Steigerung um einen Halbtonschritt (von G auf As-Dur) nicht selbst spielen können oder möchten. Den Klangwechsel für Refrain und Vers erreicht man durch den Wechsel der Manuale, da das Untermanual gesplittet ist. Takte 1-4: Untermanual Takte 5-28: Obermanual

Takte 28-40: Untermanual Takte 41-80: Obermanual

Das Stück startet man am besten händisch mit "Intro 1" als Vorzähler. Breaks (jeweils "Break 2") würde ich in folgenden Takten empfehlen: Takt 28 / Takt 40 / Takt 56

Die Breaks müssen mit dem Taster in der Rhythmussektion ausgelöst werden. Damit die Breaks zum richtigen Zeitpunkt erklingen, müssen diese immer im Takt davor aktiviert werden!

Abschließen sollte man den Titel mit "Ending 1", das man in Takt 79 aktiviert, damit es im letzten Takt 80 erklingt!

#### **Mendocino** (Bb-Dur)

"Mendocino" ist ein Song aus 1968, der in Deutschland vor allem in der Version von Michael Holm bekannt wurde. Er zählt bis heute zu den meistverkauften Singles des Landes

Ich habe für den Song zwei Presets (3049 und 3050) erstellt, die sich auf Vers und Refrain aufteilen:

Takte 1-30: "Mendocino Vers"

Takte 31-42: "Mendocino Refrain"

Takte 43-68: "Mendocino Vers"

Takte 69-Ende: "Mendocino Refrain"

In beiden Presets ist das Untermanual gesplittet. Bei "Mendocino Vers" spielt man die "gesungene Melodie" im Untermanual und die Sinus-Einwürfe im Obermanual. Bei "Mendocino Refrain" ist es genau umgekehrt: der Gesang wird im Obermanual gespielt, die Einwürfe im oberen Split des Untermanuals.

Bevor das Stück startet sollte man darauf achten, dass der Rotor für den Zugriegel-Sound auf "Fast" steht. Das Stück startet man am besten händisch mit "Intro 1". Breaks würde ich in folgenden Takten empfehlen: Takt 4 / Takt 30 / Takt 42 / Takt 67 / Takt 80 (bei Wiederholung des Refrains)

Die Breaks können entweder mit dem linken Fußschalter oder mit dem Taster in der Rhythmussektion ausgelöst werden. Damit die Breaks zum richtigen Zeitpunkt erklingen, müssen diese immer im Takt davor aktiviert werden!

Abschließen sollte man den Titel mit "Ending 1"!

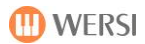

#### **Anneliese** (F-Dur)

"Anneliese" ist eine Polka aus den 1950er Jahren von Hans-Arno Simon, die vor allem in der Interpretation von Peter Alexander berühmt wurde.

Ich habe für den Song drei Presets (3051 – 3053) vorbereitet, die ich auf folgende Takte verteilen würde: Takte 1-10: "Anneliese Refrain Teil 1" (ACHTUNG: das Intro im rechten Bereich des – gesplitteten - Untermanuals spielen!) Takte 11-18: "Anneliese Refrain Teil 2" Takte 19-26: "Anneliese Refrain Teil 1" Takte 27-44: "Anneliese Strophe" Takte 44-54: "Anneliese Refrain Teil 1" Takte 55-: "Anneliese Refrain Teil 2" Takte 19-26: "Anneliese Refrain Teil 1"

Den Auftakt und den Takt 1 spielt man ohne Rhythmus. Takt 2 soll mit einem Break starten. Dafür aktiviert man am besten vor dem Spiel die Taster "Break1" und "Sync.Start".

Weitere Breaks würde ich in den Takten 28 und 46 empfehlen. Die Breaks können entweder mit dem linken Fußschalter oder mit dem Taster in der Rhythmussektion ausgelöst werden. Damit die Breaks zum richtigen Zeitpunkt erklingen, müssen diese immer im Takt davor aktiviert werden!

Abschließen kann man den Song entweder mit "Ending 1" oder "Endiung 2"

Auf dem rechten Fußschalter ist übrigens das Weiterschalten auf das nächste Preset programmiert, aber natürlich kann man auch "händisch" zwischen den Presets wechseln.

#### **Butterfly** (G-Dur)

"Butterfly" ist ein von Danyel Gérard gesungener Pop-Hit aus 1971.

Auch für diesen Song habe ich wieder drei Presets (3054 – 3056) vorbereitet:

Takte 1-10: "Butterfly Vers (ohne Drums)" – das Vorspiel in den Takten 1 und 2 wird nur im Untermanual gespielt, bevor man für den Vers auf das Obermanual wechselt.

Takte 10-18: "Butterfly Refrain" - der Style startet in Takt 11 und endet mit "Ending 1" in Takt 18 Takte 18-26: "Butterfly Vers (ohne Drums)"

Takte 26-34: "Butterfly Refrain" - der Style startet in Takt 27 und endet mit "Ending 1" in Takt 34 Takte 34-42: "Butterfly Vers (ohne Drums)"

Takte 42-50: "Butterfly Refrain" – der Style startet in Takt 43

Takte 50-68: "Butterfly Refrain voll"

In Takt 49 kann man nochmals "Break 1" drücken, damit dieses in Takt 50 erklingt. Abschließen sollte man den Song wieder mit "Ending 1".

Noch ein Hinweis: damit die Akkorderkennung der Begleitautomatik immer einwandfrei klappt, empfiehlt es sich, die Akkorde mit der linken Hand so zu greifen, dass der unterste Ton immer der Grundton des Akkordes ist.

#### **Capri-Fischer** (G-Dur)

"Capri-Fischer" ist ein deutscher Schlager aus den 1940er Jahren, der zunächst in der Aufnahme von Rudi Schuricke berühmt wurde. Die Version im Notenbuch "101 Deutsche Schlager" beruht auf der Aufnahme der Flippers aus 1996.

Für diesen Song habe ich sogar vier Presets (3057 – 3060) vorbereitet: Takte 0-4: "Capri Fischer Intro" Takte 5-35: "Capri-Fischer Vers" Takte 36-43: "Capri Fischer Bella Bella Marie" Takte 44-59: "Capri Fischer Bridge" Takte 60-91: "Capri-Fischer Vers" Takte 92-105: "Capri Fischer Bella Bella Marie"

Das Stück startet man am besten händisch mit "Intro 1" als Vorzähler und für den Auftakt. Breaks würde ich in folgenden Takten empfehlen: Takt 4 / Takt 36 / Takt 43 / Takt 60 / Takt 92 Die Breaks können entweder mit dem linken Fußschalter (beim Volumenpedal) oder mit dem Taster in der Rhythmussektion ausgelöst werden. Damit die Breaks zum richtigen Zeitpunkt erklingen, müssen diese immer im Takt davor aktiviert werden!

Abschließen sollte man den Song wieder mit "Ending 1", das manuell ausgelöst werden muss.

#### **Aloha Oe** (F-Dur)

"Aloha Oe" ist ein berühmtes Lied, das die letzte Herrscherin des Königsreichs Hawaii (Prinzessin Liliuokalani) komponiert hat. Die Version im Notenbuch "101 Deutsche Schlager" beruht auf der Aufnahme von Freddy Quinn aus dem Jahre 1962.

Für diesen Song reichen zwei Presets (3061 – 3062): Takte 1-7: "Aloha Ohe Refrain" Takte 8-23: "Aloha Ohe Vers" Takte 24-40: "Aloha Ohe Refrain"

Das Stück startet man am besten händisch mit "Intro 1". Breaks würde ich in folgenden Takten empfehlen: Takt 8 (Break 2) Takt 24 (Break 1) Die Breaks müssen mit dem Taster in der Rhythmussektion ausgelöst werden. Damit die Breaks zum richtigen Zeitpunkt erklingen, müssen diese immer im Takt davor aktiviert werden!

Der linke Fuß-Switch ist mit dem "Hawaii-Effekt" belegt, der das bekannte Ziehen der Hawaii-Gitarre auslöst. Um den Effekt richtig einzusetzen, bedarf es einiger Übung.

#### **Amoi seg' ma uns wieder** (E-Moll)

"Amoi seg' ma uns wieder" ist ein melancholischer Schlager von Andreas Gabalier aus dem Jahre 2009.

Für diesen Song habe ich drei Presets (3062 – 3065) vorbereitet: Takte 1-8: "Amoi segma uns wieder Intro" Takte 8-32: "Amoi segma uns wieder Vers" – Achtung: Rotor slow! Takte 33-56: "Amoi ... Refrain, Zwischenspiel UM" – das Violine-Solo von Takt 48 bis 56 im rechten Split des Untermanuals spielen! Takte 57-81: "Amoi segma uns wieder Vers" – Achtung: Rotor slow! Takte 82-113: "Amoi ... Refrain, Zwischenspiel UM" – die Bridge von Takt 73 bis 80 kann man zur Abwechlung auch wieder im rechten Split des Untermanuals spielen!

Das Stück startet man entweder mit "Intro 1" als Vorzähler oder direkt mit Takt 1 und "Sync-Start". "Break 1" macht in den Takten 31 und 71 Sinn. Zum Abschluss kann man wieder "Ending 1" einsetzen.

#### **Die kleine Kneipe** (G-Moll / G-Dur)

"Die kleine Kneipe" ist im holländischen Original ein Schlager von Vader Abraham, im deutschsprachigen Raum aber vor allem in der Version von Peter Alexander aus dem Jahre 1976 bekannt.

Für diesen Song habe ich drei Presets (3066 – 3068) vorbereitet: Takte 1-21: "Die kleine Kneipe Vers" – das instrumentale Intro der Takte 1-5 spielt man im oberen Split des Untermanuals, die Melodie (ab Auftakt in Takt 5) dann im Obermanual (Rotor slow!) Takte 22-37: "Die kleine Kneipe Refrain" Takte 38-61: "Die kleine Kneipe Refrain voll"

Der Refrain (Takte 22-37) und die Wiederholung am Ende (Takte 38-61) sind mit dem "WersiChord" programmiert. Damit das richtig klingt, sollte man am besten die Akkorde im Untermanual liegen lassen.

Der Style startet erst mit Takt 4 (entweder mit "Sync.Start" oder manuell). Breaks gibt es in diesem Song keine. Zum Abschluss kann man wieder "Ending 1" manuell auslösen.

#### **Du hast mich tausendmal belogen** (Bb-Dur)

"Du hast mich tausendmal belogen" ist ein deutscher Popschlager aus dem Jahre 2000 von Andrea Berg.

Für diesen Song benötigen wir nur zwei Presets (3069 – 3070): Takte 1-21: "Du hast mich 1000 mal... Vers" – Das Intro bis Takt 6 und die Terzen in Takt 14 bitte im rechten Split des Untermanuals spielen, die Melodiestimme im Obermanual Takte 22-38: "Du hast mich 1000 mal... Refrain" Takte 39-45: "Du hast mich 1000 mal... Vers" Takte 46-64: "Du hast mich 1000 mal... Refrain"

Den Style startet man am besten mit Takt 1 per "Sync.Start". Breaks (Break 1) würde ich in den Takten 22 und 46 empfehlen. Die Breaks können entweder mit dem linken Fußschalter (beim Volumenpedal) oder mit dem Taster in der Rhythmussektion ausgelöst werden. Damit die Breaks zum richtigen Zeitpunkt erklingen, müssen diese immer im Takt davor aktiviert werden! Abschließen sollte man den Song wieder mit "Ending 1", das manuell ausgelöst werden muss.

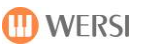

#### **Bye Bye My Love** (F-Dur)

"Bye Bye My Love" ist ein "kölscher" Schlager der Gruppe Bläck Fööss aus dem Jahre 1985.

Für diesen Song habe ich drei Presets (3071 – 3073) vorbereitet:

Takte 1-8: "Bye Bye my Love Intro"

Takte 8-39: "Bye Bye my Love Refrain" - Der Refrain ist mit dem "WersiChord" programmiert. Damit das richtig klingt, sollte man am besten die Akkorde im Untermanual liegen lassen. Achtung: In Takt 31 die Akkorde wie in Takt 63 spielen!

Takte 40-75: "Bye Bye my Love Vers"

Takte 76-92: "Bye Bye my Love Intro"

Takte 93-117: "Bye Bye my Love Refrain" - Der Refrain ist mit dem "WersiChord" programmiert. Damit das richtig klingt, sollte man am besten die Akkorde im Untermanual liegen lassen.

Den Style zum Song kann man entweder mit "Intro 2" als zweitaktigen Vorzähler oder mit "Sync.Start" mit Takt 3 starten. Breaks würde ich in den Takten 9, 40 und 73 empfehlen. Die Breaks können entweder mit dem linken Fußschalter (beim Volumenpedal) oder mit dem Taster in der Rhythmussektion ausgelöst werden. Damit die Breaks zum richtigen Zeitpunkt erklingen, müssen diese immer im Takt davor aktiviert werden! Abschließen sollte man den Song wieder mit "Ending 1", das manuell ausgelöst werden muss.

Hinweis: Der Titel wird in der zweiten Wiederholung nur bis Takt 39 gespielt und wechselt dann direkt zu Takt 76 (Dal Segno a Coda)!

Noch ein Hinweis: Im Preset "Bye Bye my Love Vers" ist das Untermanual gesplittet. Wer möchte, kann im oberen Split des Untermanuals die Einwürfe mit den Glöckchen wie im Original spielen – diese stehen aber leider nicht in den Noten!

#### **Ein Stern (der deinen Namen trägt)** (C-Dur)

"Ein Stern (der deinen Namen trägt)" ist ein Deutscher Pop-Schlager, der vor allem in der Aufnahme von "DJ Ötzi und Nik P" zu einem Millionseller wurde.

Auch für diesen Song habe ich drei Presets (3074 – 3076) vorbereitet: Takte 1-3: "Ein Stern Intro" Takte 4-19: "Ein Stern Refrain" (Rotor fast!) Takte 20-35: "Ein Stern Vers" (Rotor slow!) Takte 36-52: "Ein Stern Refrain" (Rotor fast!) Takte 53-67: "Ein Stern Vers" (Rotor slow!) Takte 69-71: "Ein Stern Intro" Takte 72-89: "Ein Stern Refrain" (Rotor fast!)

Den Style zum Song kann man entweder mit "Intro 1" als Vorzähler oder mit "Sync.Start" starten. Breaks würde ich in folgenden Takten empfehlen: Takt 20 (Break 2) / Takt 44 (Break 1) / Takt 52 (Break 2) / Takt 68 (Break 1) / Takt 72 (Break 1) Die Breaks können entweder mit dem linken Fußschalter oder mit dem Taster in der Rhythmussektion ausgelöst werden. Damit die Breaks zum richtigen Zeitpunkt erklingen, müssen diese immer im Takt davor aktiviert werden! Abschließen kann man den Song wieder mit "Ending 1".

Hinweis: Im Preset "Ein Stern Refrain" ist das Untermanual gesplittet, um in den Takten 11, 19, 51, 79 und 87 die bekannten E-Gitarren-Einwürfe zu spielen (leider nicht in den Noten)!

#### **Santa Maria** (Bb-Dur)

"Santa Maria" ist eigentlich ein Italopop-Song des Duos Oliver Onions, das aber auch in der deutschen Version von Roland Kaiser 1980 ein großer Erfolg wurde.

Für diesen Song habe ich zwei Presets (3077 – 3078) vorbereitet: Takte 1-24: "Santa Maria Intro&Refrain OM/UM" Takte 25-40 bzw. 43: "Santa Maria Vers" Takte 44-75: "Santa Maria Intro&Refrain OM/UM"

Im Preset "Santa Maria Intro&Refrain OM/UM" ist das Untermanual gesplittet. Im rechten Split spielt man die gesungene Melodie "Santa Maria, Insel die ...", also die Takte 9-24 und 52-58. Das Obermanual ist für "Umdana, umdana, ..." registriert, also die Takte 1-8, 44-51 und 59-75!

Der gesamte Song ist mit dem "WersiChord" programmiert. Damit das richtig klingt, sollte man am besten die Akkorde im Untermanual liegen lassen. Zudem macht es Sinn (um Dissonanzen zu vermeiden), in den Takten 4 und 8 jeweils auf der letzten Viertelnote (F) einen F-Dur-Akkord zu spielen. Gleiches gilt für Takt 47 und Takt 51: dort sollte man auf der letzten Viertelnote (G) einen G-Dur-Akkord spielen.

Den Style zum Song kann man entweder mit "Intro 1" als Vorzähler oder mit "Sync.Start" starten. Breaks sind nicht zwingend notwendig, kann ich mir aber noch in den Takten 8, 40 (Break 1) sowie 24 (Break 2) vorstellen. Abschließen kann man den Song wieder mit "Ending 1".

#### **Spiel mir eine alte Melodie** (C-Dur)

Der Schlager "Spiel mir eine alte Melodie" von Rita Paul aus dem Jahre 1952 wurde bereits 1914 von Irving Berlin als "Play A Simple Melody" für sein Musical "Watch The Step" komponiert.

Für diesen Song habe ich wieder zwei Presets (3079 – 3080) vorbereitet, die sich wie folgt verteilen: Takte 1-36: "Spiel mir eine ... Refrain" Takte 37-54: "Spiel mir eine ... Refrain Teil 2" Takte 55-69: "Spiel mir eine ... Refrain" Takte 70-79: "Spiel mir eine ... Refrain Teil 2"

Die ersten 4 Takte werden als Einleitung nur im Untermanual gespielt

Breaks würde ich in folgenden Takten empfehlen: Takt 20: Break 1 Takt 36: Break 1 Takt 54: Break 1 Takt 72: Break 2 Die Breaks müssen dabei mit dem Taster in der Rhythmussektion ausgelöst werden. Damit die Breaks zum richtigen Zeitpunkt erklingen, müssen diese immer im Takt davor aktiviert werden!

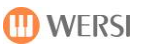

#### **Tanz mit mir** (C-Dur)

"Tanz mit mir" ist ein deutscher Schlager der schwedischen Gruppe Vikinger aus dem Jahre 2001.

Für diesen Song habe ich sogar vier Presets (3081 – 3084) vorbereitet, die sich wie folgt verteilen: Takte 1-4: "Tanz mit mir Intro" Takte 5-20: "Tanz mit mir Refrain" Takte 21-35: "Tanz mit mir Vers" Takte 36-20 (bzw. 41): "Tanz mit mir Refrain voll"

Den Song startet man am besten mit "Intro 1" (Vorzähler) und spielt dabei den 1. Takt mit.

Breaks würde ich in den Takten 21 und 36 empfehlen. Die Breaks können entweder mit dem linken Fußschalter am Volume-Pedal oder mit dem Taster in der Rhythmussektion ausgelöst werden. Damit die Breaks zum richtigen Zeitpunkt erklingen, müssen diese immer im Takt davor aktiviert werden! Abschließen kann man den Song wieder mit "Ending 1" (muss manuell ausgelöst werden).

#### **Die rote Sonne von Barbados** (C-Dur)

"Die rote Sonne von Barbados" ist ein deutscher Schlager der Gruppe Die Flippers aus dem Jahre 1986.

Für diesen Song habe ich wieder drei Presets (3085 – 3087) vorbereitet, die sich wie folgt verteilen: Takte 1-8: "Die rote Sonne Intro" Takte 9-24: "Die rote Sonne Vers" (Rotor auf fast!) Takte 25-41: "Die rote Sonne Refrain" Takte 42-57: "Die rote Sonne Vers" (Rotor auf fast!) Takte 58-73: "Die rote Sonne Refrain" Takte 74-81: "Die rote Sonne Vers" (Rotor auf fast!) Takte 82-102: "Die rote Sonne Refrain"

Die ersten 5 Takte des Songs würde ich ohne Rhythmusbegleitung spielen und am besten erst mit Takt 6 den Style mit "Break2" starten.

Weitere Breaks würde ich in folgenden Takten empfehlen:

Takte 25 und 58: Break 1

Takte 41, 74 und 90: Break 2

Die Breaks müssen dabei mit dem Taster in der Rhythmussektion ausgelöst werden. Damit die Breaks zum richtigen Zeitpunkt erklingen, müssen diese immer im Takt davor aktiviert werden! Abschließen würde ich den Song mit "Ending 2" (muss manuell ausgelöst werden).

ACHTUNG: Der Refrain ist mit dem "WersiChord" programmiert. Damit das richtig klingt, sollte man am besten die Akkorde im Untermanual liegen lassen. Außerdem empfiehlt es sich bei sogenannten Durchgangsnoten den Akkord zu wechseln: in den Takten 38 und 71 auf dem H einen G-Dur-Akkord.

#### **Ein Schiff wird kommen** (F-Dur)

"Ein Schiff wird kommen" ist die deutsche Version des griechischen Schlagers "Ta pedia tou Peria" aus dem Jahre 1960. In Deutschland wurde das Lied durch Lale Andersen bekannt. Das Arrangement im Notenbuch beruht auf der Version von Andrea Berg aus dem Jahre 2003.

Für diesen Song habe ich wieder drei Presets (3088 – 3090) vorbereitet, die sich wie folgt verteilen: Takte 1-8: "Ein Schiff wird kommen Intro" (ACHTUNG: WersiChord!) Takte 8-15: "Ein Schiff wird kommen Vers" (ACHTUNG: Slide-Gitarre!) Takte 16-31: "Ein Schiff wird kommen Refrain" Takte 32-39: "Ein Schiff wird kommen Vers" (ACHTUNG: Slide-Gitarre!) Takte 40-55: "Ein Schiff wird kommen Refrain" Takte 56-64: "Ein Schiff wird kommen Intro" (ACHTUNG: WersiChord!)

ACHTUNG: Damit im Vers die Slide-Gitarre authentisch klingt, muss man diese akzentuiert spielen. Das erreicht man, indem man die Achtelnoten schwach und die Viertelnoten (z.B. in den Takten 9 und 10 sowie 13 und 14) stark anschlägt.

ACHTUNG: Das Intro (Takte 1-7 und Takte 56-64) ist mit dem "WersiChord" programmiert. Damit das richtig klingt, muss man für den Auftakt im Untermanual einmal einen F-Dur-Akkord anschlagen. Dann drückt man die Taste "Sync.Start" und spielt dann ab Takt 1 die Akkorde im Untermanual, womit automatisch auch den Style ab Takt 1 startet.

Breaks würde ich in folgenden Takten empfehlen:

Takt 8

Takt 16

Takt 32 Takt 40

Takt 56

Die Breaks können entweder mit dem linken Fußschalter des Volumenpedals oder mit dem Taster in der Rhythmussektion ausgelöst werden. Damit die Breaks zum richtigen Zeitpunkt erklingen, müssen diese immer im Takt davor aktiviert werden!

Abschließen kann man den Song wieder mit "Ending 1", das jedoch manuell mit dem Taster in der Rhythmussektion ausgelöst werden muss.

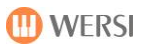

# **Liste der Total Presets**

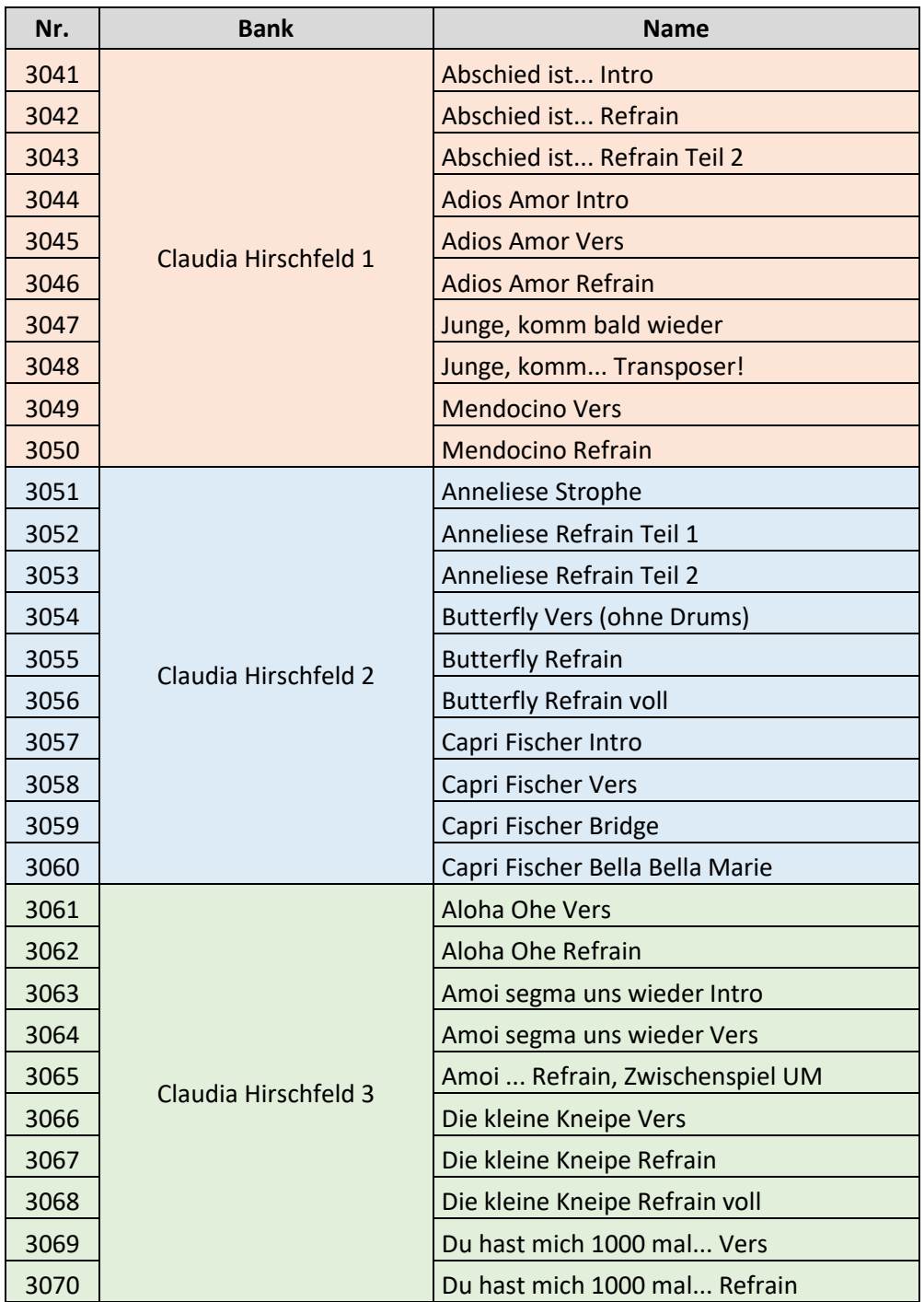

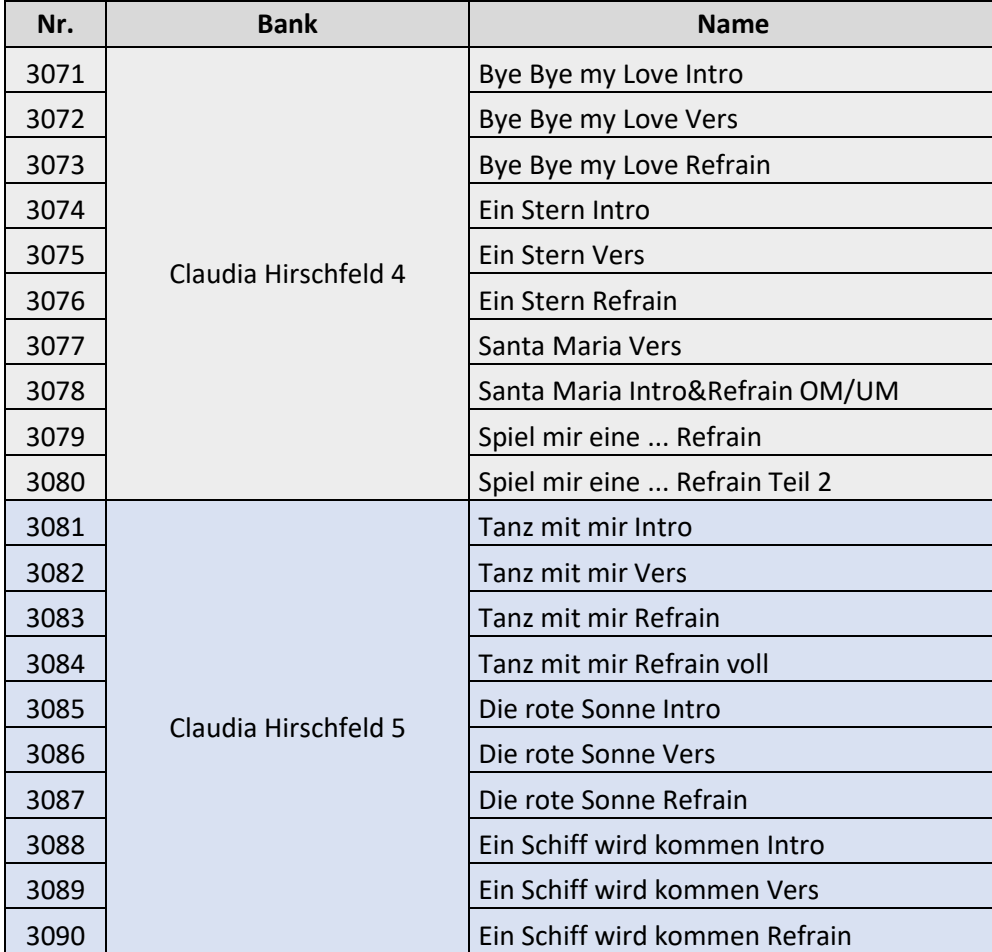

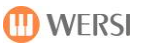

### **Freischalten des Erweiterungspaketes**

Das Erweiterungspaket steht ab der Version V2.86 zur Verfügung.

Bevor Sie die Total Presets innerhalb der Software sehen können, muss das Paket zuerst freigeschaltet werden. Dazu haben Sie eine Freischaltnummer erhalten, die nur für Ihr Instrument geeignet ist.

Sollten Sie noch keine Freischaltnummer haben, finden Sie weitere Informationen zum Thema Freischaltungen in der OAX-Bedienungsanleitung im Kapitel 11.

#### **Um das Paket freizuschalten gehen Sie wie folgt vor:**

- 1. Drücken Sie auf **EINSTELLUNGEN**
- 2. Drücken Sie auf **FREISCHALTUNGEN**

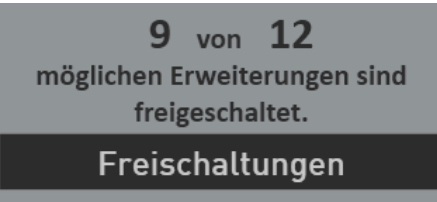

*Die nebenstehende Anzeige der maximalen Erweiterungen kann abweichen.* 

#### 3. Wählen Sie den Bereich **KLANGFARBEN/STYLES**.

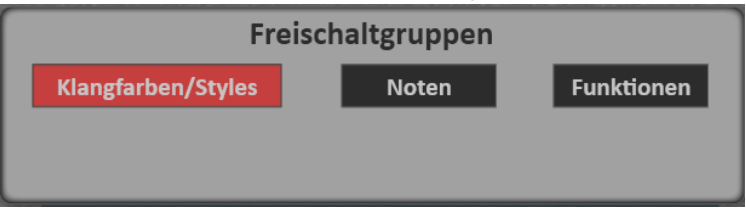

4. Wählen Sie nun in der Zeile **CH Total Presets**, ob Sie eine Freischaltnummer für die endgültige Freischaltung (**Freischalten**) oder eine Probefreischaltung (**Probieren**) erhalten haben.

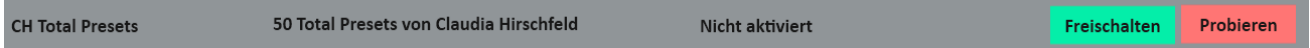

5. Geben Sie den entsprechenden Code ein und bestätigen Sie mit **EINGABE/ENTER**.

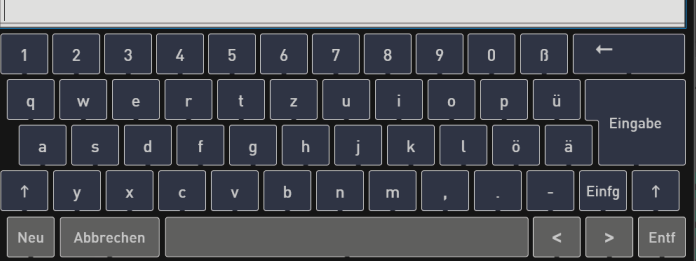

6. Das Erweiterungspaket ist nun freigeschaltet.

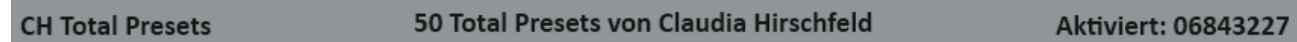

7. Schalten Sie nun das Instrument einmal aus und wieder ein, damit alle neuen Daten geladen werden.

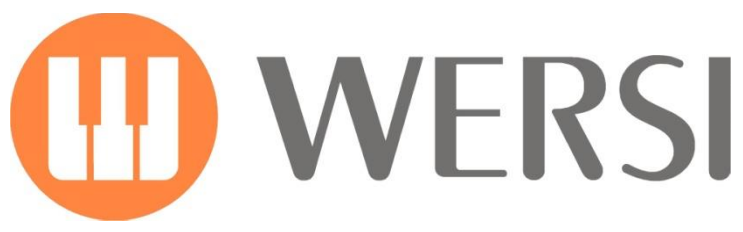

**distributed by**

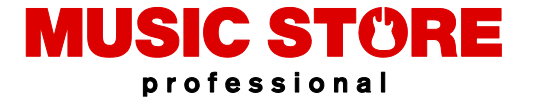

MUSIC STORE professional GmbH Istanbulstraße 22-26 51103 Köln

E-Mail[: info@wersi.net](mailto:info@wersi.net)

Website: **[www.wersi.de](http://www.wersi.de/)**